**Slezská univerzita v Opavě Filozoficko-přírodovědecká fakulta Ústav bohemistiky a knihovnictví**

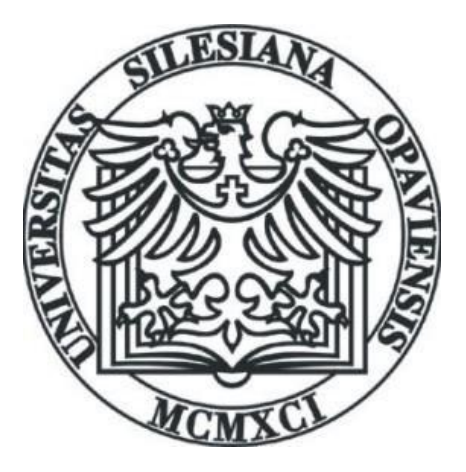

# **Implementace databáze KAIZEN do firemního IS**

**zápočtová práce předmětu Teoretické základy informačních systémů**

**Vypracovala: Pomothyová Marta Číslo studenta: F100379 e-mail: marta.p68@seznam.cz Obor: Informační studia a knihovnictví B7201(kombinované) druhý ročník**

# **Anotace**

Záměrem projektu je návrh databáze nápadů KAIZEN podávaných pracovníky firmy za účelem zlepšení firemních procesů a její implementace do firemního IS v prostředí firmy s více organizačními jednotkami v různých lokacích.

# Obsah

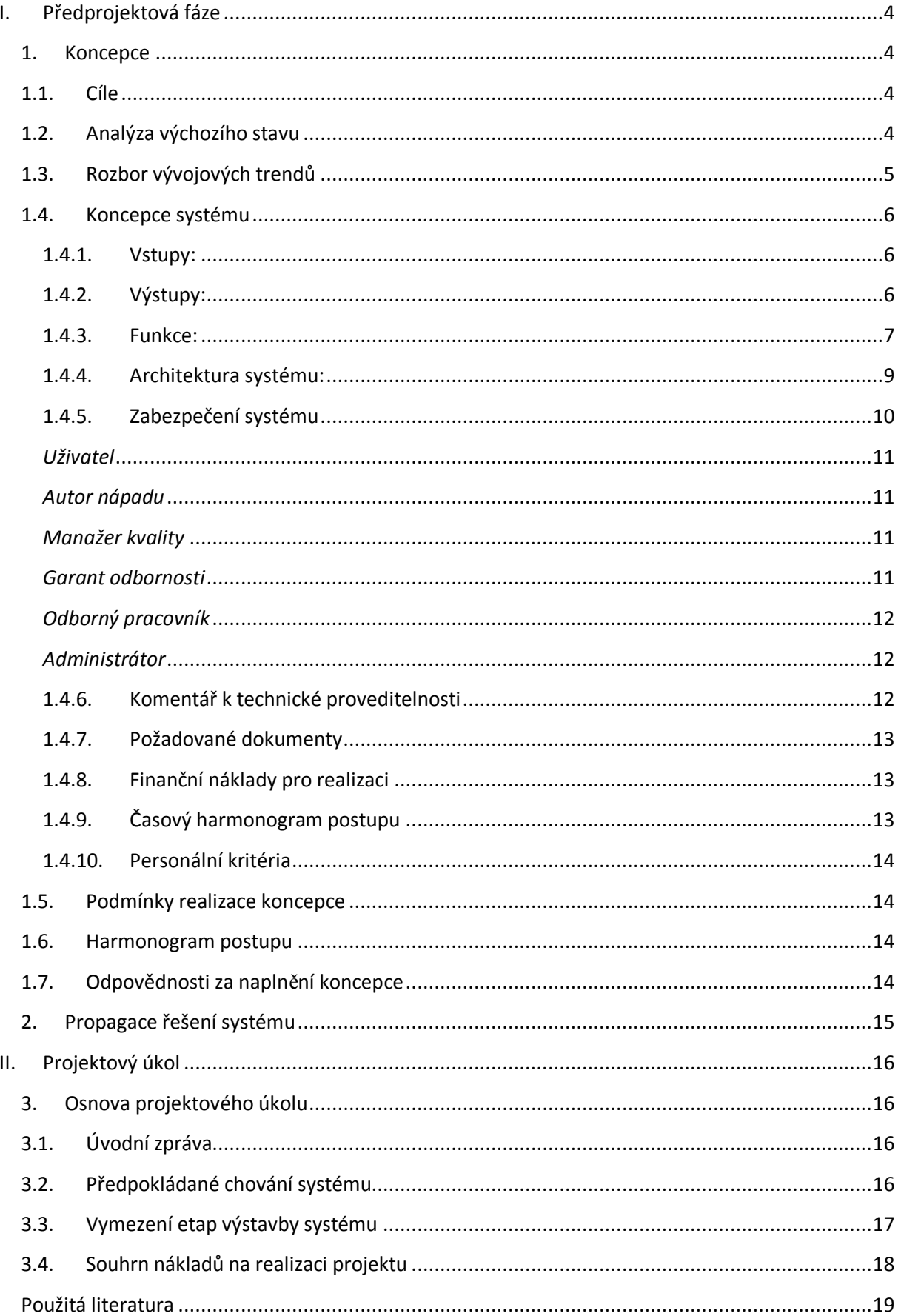

# <span id="page-3-0"></span>**I. Předprojektová fáze**

### <span id="page-3-1"></span>**1. Koncepce**

Návrh databáze nápadů pracovníků firmy v rámci hnutí "KAIZEN" a předložení analýzy pro optimální implementaci do stávajícího informačního systému. Připravit podklady pro volbu a rozhodnutí TOP managementu firmy.

#### <span id="page-3-2"></span>**1.1. Cíle**

#### Hlavní cíle

Vytvořit databázový systém, který by efektivně využíval návrhy pracovníků.

Sledovat realizaci návrhů

Podpořit standardizaci na obdobných pracovištích

Zamezit plýtvaní tvůrčího potenciálu – nevymýšlet vymyšlené

Vedlejší cíle

Tvorba reportu pro TOP management Kontrola stavu realizace Evidence ekonomických přínosů

# <span id="page-3-3"></span>**1.2. Analýza výchozího stavu**

Každá organizační jednotka vede samostatně evidenci podaných nápadů KAIZEN ve vlastním souboru MS-Excel podle jednoduchých kritérií. Tyto nápady jsou podávané v různých formách: vyplněné tiskopisy, soubory \*.xls(xlsx), maily, telefonní záznam apod. Každý měsíc manažer kvality vyhodnotí nápady vedené v evidenci a zašle jejich přehled v souboru MS-Excel na centrálu firmy. Přehledy jednotlivých organizačních jednotek jsou dále zpracovány a sumarizovány do jednoho souboru MS-Excel. Tento soubor slouží jako databáze nápadů a je přístupný na intranetu firmy pro každého firemního uživatele přihlášeného do intranetu. Tato "databáze" několik souborů MS-Excel, každý rok je v samostatném souboru. S "databází" je možné pracovat jako s každým souborem MS-Excel, neobsahuje žádné blokace nebo ochranu. Soubor je tedy možné posílat, kopírovat, tisknout, provádět výběry, úpravy, vyhledávat pomocí "Ctrl+F" atd. Ochrana údajů je částečně zajištěna výběrem zveřejněných dat v těchto

přehledech – z původních přehledů z organizačních jednotek jsou ručně odstraněná "citlivá" data jako údaje o autorovi a přiznané odměně, ekonomické přínosy a podobně. Zájemce o bližší informace k vybranému KAIZENu musí kontaktovat manažera kvality z příslušné organizační jednotky.

# <span id="page-4-0"></span>**1.3. Rozbor vývojových trendů**

V současné době je ve firmě heterogenní IS, který je vyvíjel dle okamžitých potřeb a organizační struktury. Množství různých jednoúčelových aplikací často vyvíjených na míru jednotlivých organizačních jednotek, bylo zaváděním doménového síťového systému a intranetu sjednocováno a kodifikováno. Dalším krokem bylo zavedení firemního IS SAP. První nasazený modul byl MM (skladové hospodářství a logistika). Část původních jednoúčelových síťových aplikací je postupně nahrazována dalšími moduly IS SAP R/3. Příslušné moduly SAP jsou v přípravné fázi výrazně modifikovány (personifikovány) dle potřeby firmy.

Přehled modulů:

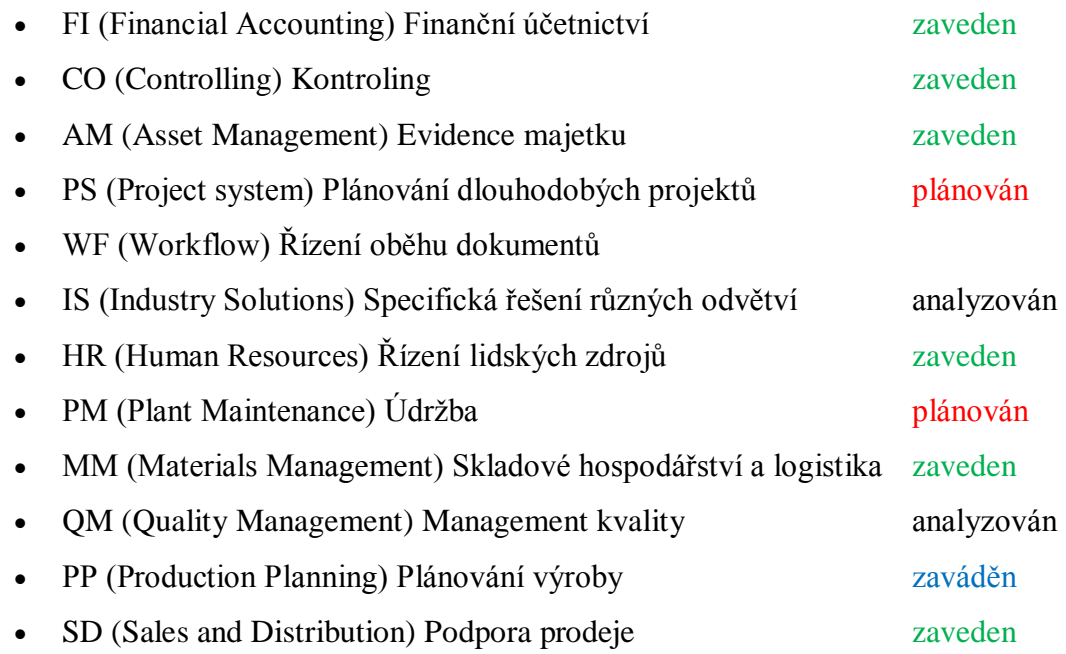

Cílovým stavem je vytvořit kompaktní firemní IS založen na SAP R/3 (případně upgrade na novější verzi) pro manažerské a strategické řízení. Pro provozní řízení procesů budou zachovány stávající aplikace, které nejdou nahradit univerzálním IS. (dispečerské a bezpečnostní systémy, projekce, servisní systémy apod.)

# <span id="page-5-0"></span>**1.4. Koncepce systému**

Databáze Kaizenů bude realizována jako součást modulu QM s propojením na již zavedené moduly SAP R/3. Podmínkou realizace bude možnost vstupů a výstupů pomocí middleware. Poznámka: Instalace terminálů SAP je předmětem licence a nákladů na IS. Z tohoto důvodu jsou terminály instalovány jen pro uživatele pro, jejíž práci je to nezbytně nutné. Navrhovaná databáze musí být přístupná bez tohoto omezení.

### **1.4.1. Vstupy:**

<span id="page-5-1"></span>Terminál SAP instalován na PC – přímé založení Kaizenu, převedení z jiného formátu nebo dokumentu.

HTML stránka na Intranetu – umožní založit Kaizen z kteréhokoliv PC s přístupem na Intranet.

E-mail – standardizovaná šablona umožní zaslat Kaizen z kteréhokoliv PC (E-mailový účet na poštovním serveru bude omezen pouze na komunikaci s firemními nebo registrovanými účty).

Skener – požadavek archivace veškeré písemní dokumentace. (písemný Kaizen, výpočty bilancí, posudky apod.).

#### **1.4.2. Výstupy:**

<span id="page-5-2"></span>Terminál SAP instalován na PC – libovolné sestavy dle oprávnění uživatele.

HTML stránka na Intranetu – informativní náhled databáze s omezenými informacemi. Možnost filtrování dle požadavků uživatele a zaslání žádosti o získání plného přístupu k vybranému Kaizenu.

E- mail – 1) export dokumentace k jednotlivým Kaizenům, 2) přehledové maily k jednotlivým oblastem (na základě číselníku) konkrétním pracovníkům dle funkčního schématu 3) informace pro autora o stavu zpracování Kaizenu 4) upozorňující maily pro překročení stanovené lhůty pro jednotlivé kroky

Tiskové sestavy – reportingy dle potřeby pro management

Moduly SAP – provázaní do modulů kontroling, účetnictví, personalistiky a plánování projektů

#### **1.4.3. Funkce:**

#### <span id="page-6-0"></span>Založení Kaizenu

Každý pracovník může podávat zlepšovací návrhy, které mohou být zrealizovány a tím ušetřit náklady anebo pozitivně ovlivnit procesy ve firmě. Z důvodu zapojení maximálního množství pracovníků z každé úrovně (včetně počítačových analfabetů) bude zachována možnost podat Kaizen v libovolné podobě a médiu. V případě nestandardního formátu převede podaný Kaizen manažer kvality na standardní formát jednotlivě (de facto provede založení místo autora).

### Zaevidování Kaizenu a přidělení čísla

Založený Kaizen bude postoupen manažerovi kvality. Ten zkontroluje všechny vyžadované údaje (neboje po konzultaci s autorem doplní). Poté přidělí Kaizenu jedinečný identifikátor v podobě evidenčního čísla (příklad: 2011-001-83-22-3), ve kterém budou dle zvoleného číselníku zakódovány následující informace:

Rok – údaj generován automaticky

Pořadové číslo – údaj generován automaticky (absolutný v celé firmě)

Organizační jednotka – údaj generován automaticky

Provoz – údaj zadán dle subjektivního posouzení na základě číselníku (konkrétní pracoviště nebo dílna, proces apod.)

Oblast zlepšení – údaj zadán dle subjektivního posouzení na základě číselníku (bezpečnost, úspora materiálů, úspora směn apod.)

# Posouzení Kaizenu a přidělení čísla

Zaevidovaný Kaizen bude na základě číselníku postoupen příslušnému garantovy odbornosti dané oblasti nebo procesu. Role tohoto pracovníka je posoudit smysluplnost, přínos a realizovatelnost Kaizenu. V náročnějších případech pro kompetentní posouzení bude mít několik možností:

- a) Přizvat další odborné pracovníky z organizační jednotky vytvořit komisi
- b) Konzultovat s garanty odbornosti za stejnou oblast z jiných organizačních jednotek – vytvořit kolegium
- c) Konzultace s manažerem kvality

Výsledkem tohoto kroku bude návrh stavu Kaizenu:

#### **1) Přijat**

- **a.** K realizaci
	- **i.** Návrh vedoucího realizačního týmu
	- **ii.** Odhadované náklady a přínosy
- **b.** Převedení Kaizenu do optimalizačního projektu
	- **i.** Odhadované náklady a přínosy
- c. Bez realizace zařazení do "zásobníků nápadu"

#### **2) Nepřijat**

- **a.** Duplicitní problematika řešena jiným Kaizenem nebo postupem
- **b.** Zamítnut Kaizen nemá smysl, náklady přesahují přínosy nebo odporuje legislativě

#### Přijetí Kaizenu

Posouzený Kaizen bude zpětně vrácen manažerovi kvality, který obvykle akceptuje návrh garanta odbornosti (v odůvodněných případech se nemusí řídit tímto návrhem)

#### V případě

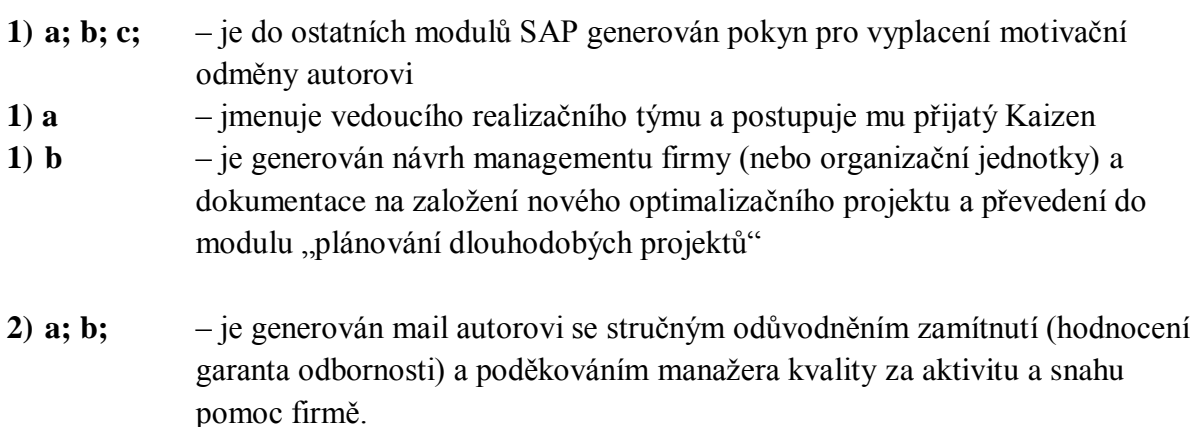

#### Realizace Kaizenu

Přijatý Kaizen k realizaci bude postoupen vedoucímu realizačního týmu. Ten navrhuje (implicitně nastavené termíny jsou automaticky schváleny – delší termíny vyžadují schválení manažera kvality) termíny zahájení a ukončení realizace, jmenuje realizační tým. (Další funkce mimo IS: vyjednává se zodpovědnými manažery podmínky realizace, potřebné finance a pracovníky. Nese zodpovědnost za průběh realizace).

Po ukončení realizace provede finanční bilanci (výpočet nákladů a přínosu – autorizován manažerem příslušného procesu nebo pracoviště) a předloží návrh odměny pro realizační tým a jejího rozdělení.

#### Ukončení Kaizenu

Manažer kvality po kontrole dokumentace, odsouhlasení realizace a finanční bilance zodpovědným manažerem, posune Kaizen do stavu zrealizován. Dle přijatých pravidel je generován pokyn do ostatních modulů pro vyplacení odměny za realizaci pro realizační tým a autora Kaizenu.

#### Prohlížení databáze

Do intranetového přehledu jsou zařazené všechny přijaté nápady v jakémkoliv stádiu realizace. Veřejně dostupné budou pouze následující informace:

*Číslo Kaizenu Název Anotace Pracoviště Oblast Stav Kaizenu*

Zájemce o bližší informace musí požádat manažera kvality o zpřístupnění podrobné dokumentace Kaizenu. Po schválení tohoto požadavku je zájemci umožněn přístup ke Kaizenu prostřednictvím SAPu nebo zasláním informací pomocí generovaného mailu.

#### Oborové přehledy

Na základě číselníků budou zodpovědným řídícím a odborným pracovníkům (rovněž garantům odborností a členům odborných komisí) všech organizačních jednotek automaticky zpřístupněné všechny Kaizeny (z celé firmy), které se dotýkají oblasti, za kterou nesou zodpovědnost. Jednou měsíčně bude generován informativní mail s přehledem nově přijatých Kaizenů v dané oblasti

#### **1.4.4. Architektura systému:**

<span id="page-8-0"></span>SAP R/3 je klient/server aplikace využívající třívrstvý model. Prezentační vrstva nebo klient komunikují s uživatelem. V aplikační vrstvě je uložena business logika a databázová vrstva zaznamenává a ukládá všechna data systému včetně transakčních a konfiguračních dat.

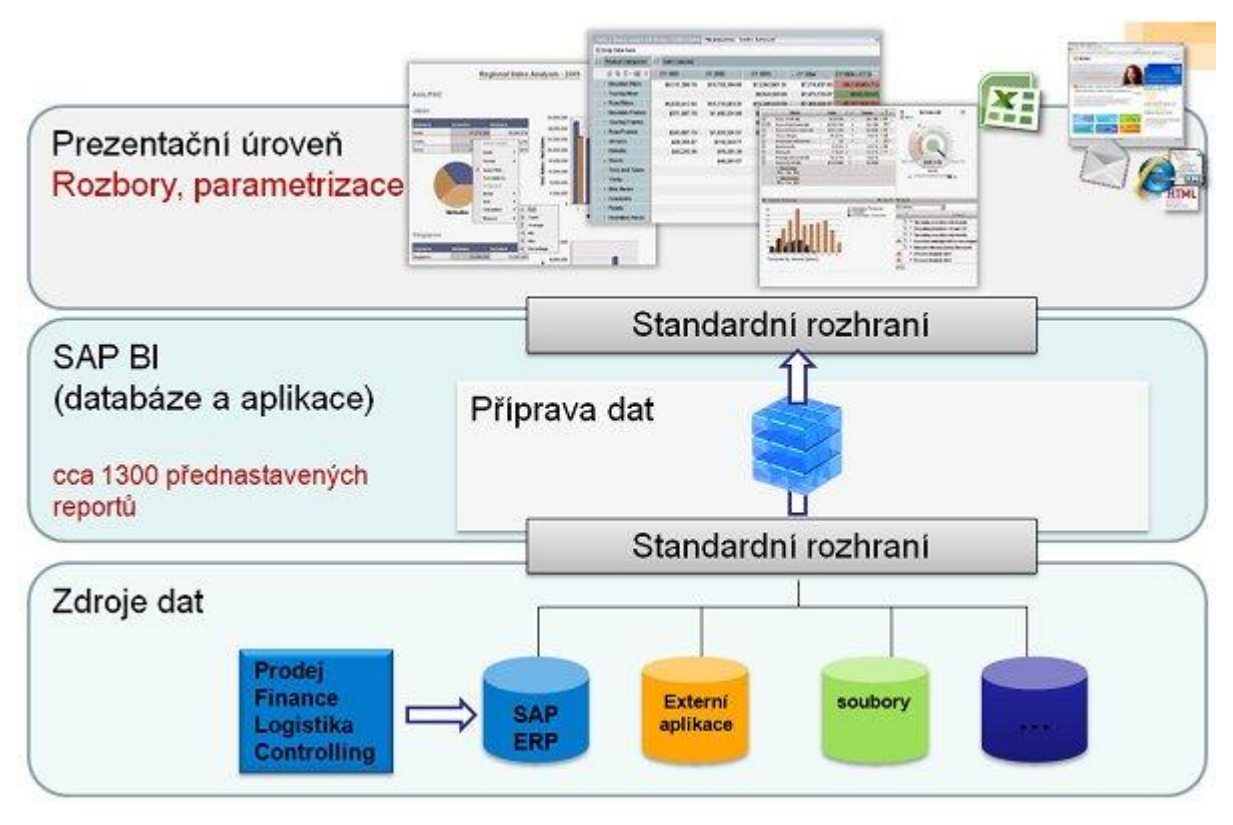

**Obrázek 1- Architektura SAP R/3**

Funkčnost systému SAP R/3 je programována vlastním proprietárním jazykem ABAP (Advanced Business Application Programming). ABAP, neboli ABAP/4, je jazykem čtvrté generace (4GL) umožňujícím vytvářet jednoduché, ale výkonné programy. R/3 obsahuje také kompletní vývojové prostředí, které umožňuje vývojářům modifikovat existující programový kód SAPu nebo vytvářet vlastní funkčnost, od reportů až po transakční systémy, s využitím SAP frameworku. ABAP komunikuje s databází pomocí SQL dotazů, které umožňují vybírat, měnit a mazat data. Dále umožňuje vytvářet grafická uživatelská rozhraní a middleware pro integraci s jinými systémy.

#### **1.4.5. Zabezpečení systému**

<span id="page-9-0"></span>K systému budou uživatelé přistupovat přes terminál SAP s výjimkou možností založení Kaizenu přes intranetový formulář a prohlížení veřejné části databáze. Veškerý přístup do firemního IS je chráněn hesly na více úrovních (počítač, doména, aplikace). Přístupy a editace v SAPu budou protokolovány a archivovány minimálně 24 měsíců. V rámci navržené databáze budou nadefinovány tyto role:

- Uživatel / Autor
- Manažer kvality
- Garant odbornosti
- Odborný pracovník
- Vedoucí realizačního týmu
- Administrátor

#### <span id="page-10-0"></span>*Uživatel*

Bude to běžný uživatel IS s možnostmi

- 1) Vložit vlastní Kaizen včetně přidání přílohy k nápadu,
- 2) Prohlížet veřejnou část databáze přijatých Kaizenů dle kritérií,
- 3) Náhled konkrétního Kaizenu řešená problematika (bez detailů),
- 4) Podat žádost o zpřístupnění dostupné dokumentace k vybranému Kaizenu

#### <span id="page-10-1"></span>*Autor nápadu*

Je uživatel, který je zapsán na první pozici autorů daného Kaizenu (tzv. navrhovatel). Autor nápadu bude muset být zadán při vložení nového nápadu (implicitně bude určen zadavatel nápadu).

Bude mít tyto možnosti:

- 1) Stejné jako běžný uživatel,
- 2) Editovat Kaizen (základní údaje, např., popis nápadu, další autory nápadu, přílohy), ve které je určen jako hlavní autor.
- 3) Náhled na podaný Kaizen včetně veškerých informací ve kterékoliv fázi zpracování.

### <span id="page-10-2"></span>*Manažer kvality*

Hlavní činností manažera kvality bude správa Kaizenů podaných v rámci jeho organizační jednotky.

Dále bude mít tyto možnosti:

- 1) Stejné jako běžný uživatel
- 2) Stejné jako "Autor"
- 4) Generovat identifikátor dle číselníku
- 5) Editovat podaný Kaizen (doplňovat nebo opravovat)
- 6) Přiřazení garanta odbornosti osoba způsobilá k posouzení Kaizenu dle oblasti
- 7) Určit vedoucího realizačního týmu
- 8) Vyplnit finanční ukazatele (očekávané úspory, odhadované náklady, výše odměny, bilance),
- 9) Určit stav Kaizenu a posouvat do dalších stavů
- 10) Spravovat číselníky
- 11) Vytvářet reporty
- 12) Schvalovat požadavky na zpřístupnění Kaizenu pro uživatele
- 13) Editovat kontakty schvalovat mailové adresy pro automaticky generovanou komunikaci mimo firmu (soukromé maily autoru apod.)
- 14) Přístup k veškeré dokumentaci v databázi v případě jiných organizačních jednotek bez práva editace
- 15) Prohlížení logovacích protokolů ve spravovaných Kaizenech

#### <span id="page-10-3"></span>*Garant odbornosti*

Pracovník odborně způsobilý posuzovat podané Kaizeny v oblasti, za kterou nese odpovědnost. Implicitně bude posuzovat Kaizeny dle zařazení do číselníku. Bude mít tyto možnosti v rámci přiřazeného Kaizenu:

1) Stejné jako běžný uživatel,

- 2) Stejné jako autor nápadu,
- 3) Posuzovat přidělené Kaizeny
- 4) Přizvat další pracovníky do procesů posuzování
- 5) Doplnit odhadované finanční ukazatele.
- 6) Přístup k veškeré dokumentaci v databázi (bez práva editace) z přidělené oblasti
- 7) Navrhovat vedoucí realizačních týmů

#### <span id="page-11-0"></span>*Odborný pracovník*

Řídící nebo odborný pracovník s přístupem do vybraných oblastí databáze (na základě zařazení nápadů dle číselníku).

Bude mít tyto možnosti v rámci přiřazeného Kaizenu:

- 1) Stejné jako běžný uživatel,
- 2) Stejné jako autor nápadu,
- 3) Přístup k veškeré dokumentaci v databázi (bez práva editace) z přidělené oblasti

#### *Vedoucí realizačního týmu*

Bude uživatel, kterého manažer kvality schválí na pozici vedoucí týmu určitého nápadu. Bude mít tyto možnosti v rámci přiřazeného nápadu:

- 1) Stejné jako běžný uživatel
- 2) Stejné jako autor nápadu
- 3) Přiřadit členy týmu
- 4) Přístup k veškeré dokumentaci v databázi (bez práva editace) z přidělené oblasti
- 5) Určit odhadovaný termín realizace
- 6) Určit skutečný začátek a konec realizace (Datum od do)
- 7) Doplnit finanční ukazatele
- 8) Návrh rozdělení odměny

#### <span id="page-11-1"></span>*Administrátor*

Bude to nejvyšší role v systému. Oprávnění v rozsahu manažera kvality pro všechny organizační jednotky s právem editace a možností prohlížení logovacích protokolů.

# <span id="page-11-2"></span>**1.4.6. Komentář k technické proveditelnosti**

#### *Hardware*

V současné době je IS ve firmě provozován formou outsourcingu. Navržená databáze nevyžaduje další finanční výdaje pro zadavatele. Zajištění dostatečného výkonu a kapacity je záležitosti dodavatele na základě dlouhodobého smluvního stahu. (*Poznámka:Pro realizaci návrhu je nasazený hardware dostačující a nevyžaduje vícenáklady ani pro dodavatele.)*

# *Software*

SAP R/3 je provozován na základě dlouhodobé licenční smlouvy s firmou SAP ČR. Navržená databáze je pouze doplnění modulu QM. Veškeré potřebné programové nástroje jsou součástí licence.

#### **1.4.7. Požadované dokumenty**

<span id="page-12-0"></span>Pro realizaci je nutné schválit:

- a) Novou směrnici pro vyplácení mimořádných odměn. Stávající platné vnitrofiremní předpisy neumožňují výplatu mimořádných odměn na základě generovaných pokynů (u mimořádných odměn musí být podpis navrhovatele a odůvodnění).
- b) Inovovat směrnici o projektu Kaizen. Současná směrnice nepředvídá všechny možnosti ID SAP R/3 – většina rozhodnutí je vyžadována v písemné formě.

#### **1.4.8. Finanční náklady pro realizaci**

<span id="page-12-1"></span>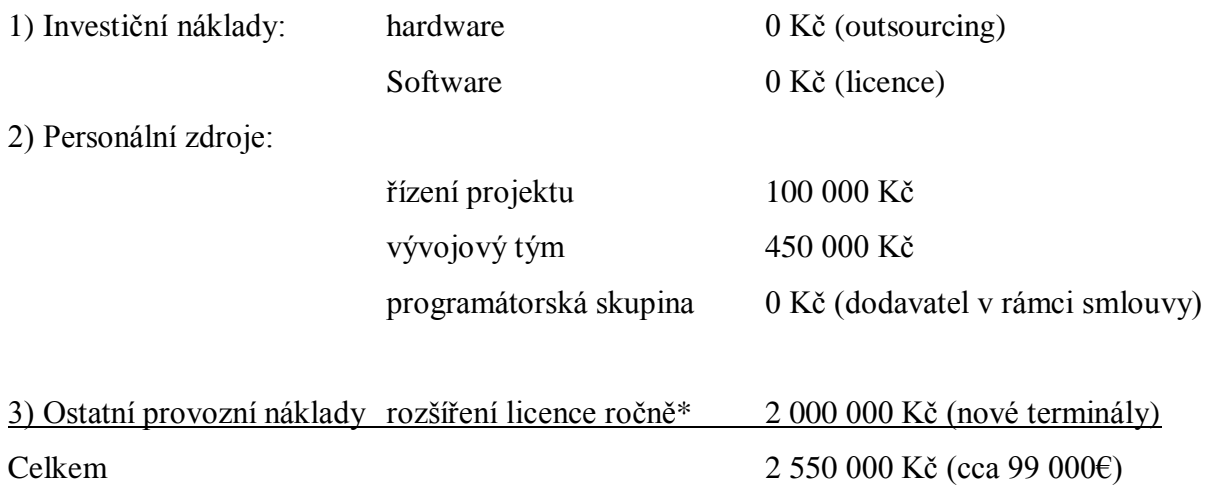

*\*Poznámka: Táto částka je vynucená rozšířením SAPu o modul QM (managementu kvality) a přímo nesouvisí s realizací tohoto návrhu. V procesu řízení kvality bude nutné instalovat nové terminály SAP i pro další pracovníky, pro jejíž činnost nebyly doposud nutné.* 

#### <span id="page-12-2"></span>**1.4.9. Časový harmonogram postupu**

- 1. E1 Návrh konceptu, připomínkování konceptu IQ/2012
- 2. E2 Tvorba projektové dokumentace IIQ/2012 IIIQ/2012
- 3. E3 Implementace projektu IVQ/2012
- 4. E4 Zahájení provozu IQ/2013
- 5. E5 Vyhodnocení projektu –IVQ/2013

### **1.4.10. Personální kritéria**

<span id="page-13-0"></span>1**)** Řídící výbor:

- vrcholný orgán řízení projektu. Pro tento projekt nebude potřeba zakládat nový řídící výbor. Funkci převezme již existující řídicí výbor pro SAP. (generální ředitel, výrobní ředitel, finanční ředitel, ředitel pro kvalitu, manažer projektu SAP, ředitelé organizačních jednotek, gestor za objednatele, gestoři za dodavatele)

- 2) Vývojový tým: - ředitel pro kvalitu (vedoucí projektu), manažer kvality za každou OJ, analytici zadavatele, analytici dodavatele
- 3) Programátorská skupina: - zajišťuje dodavatel

# <span id="page-13-1"></span>**1.5. Podmínky realizace koncepce**

Základní podmínkou realizace je rozhodnutí TOP managementu firmy zavést do firemního IS modul QM. Samotná tvorba databáze Kaizen a její implementace do modulu QM je v režii dodavatele služeb a nepředstavuje vícenáklady pro zadavatele kromě zanedbatelných personálních nákladů na vlastní pracovníky ve vývojovém týmu.

# <span id="page-13-2"></span>**1.6. Harmonogram postupu**

Je zpracován do následující tabulky

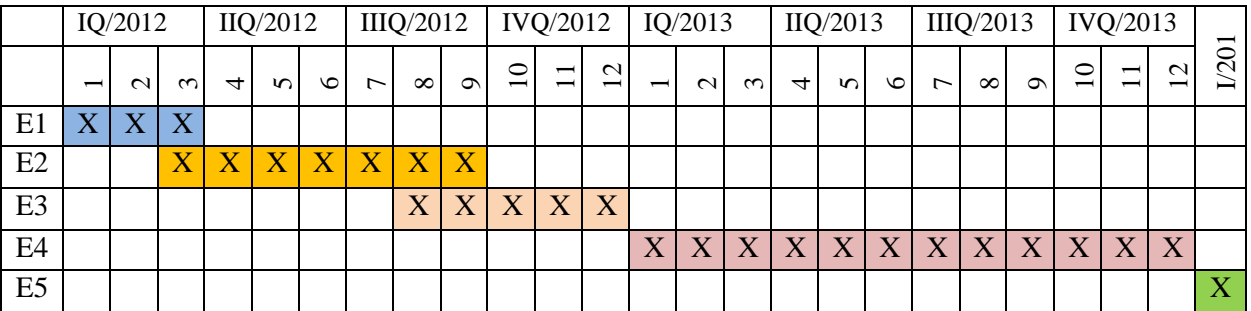

# <span id="page-13-3"></span>**1.7. Odpovědnosti za naplnění koncepce**

Řídící výbor – odpovídá za zajištění vstupů pro projekt (finance, smlouvy apod.). Vytváří časoprostor pro stávající pracovníky firmy pro práci na projektu (pro potřeby projektu nebude nutné najímat nové pracovníky). Svojí autoritou a energií zdůrazňuje prioritu projektu ve firemním prostředí a vyvíjí tlak pro úspěšné dokončení projektu.

Vývojový tým – odpovídá za analytickou část projektu. Kromě důkladné analýzy má za úkol vytvořit číselníky, návrh personálního obsazení garantu odbornosti, předložit zadání a vývojové diagramy pro programátorskou skupinu.

Programátorská skupina – odpovídá za dodání požadovaného produktu, jeho funkčnost a implementaci.

# <span id="page-14-0"></span>**2. Propagace řešení systému**

Řešení a navržený projekt je v souladu s firemní strategií pro rozvoj IS firmy. Pro realizaci a provoz nevyžaduje vícenáklady (kromě licenčních poplatků), rovněž nevznikne potřeba najímat nové pracovníky. Funkční databáze nebude předmětem přijetí nebo nepřijetí řadových uživatelů, ale její používání bude v rámci projektu Kaizen jedním s činitelů ovlivňujícím nadstavbovou složku mzdy.

# <span id="page-15-0"></span>**II. Projektový úkol**

## <span id="page-15-1"></span>**3. Osnova projektového úkolu**

## <span id="page-15-2"></span>**3.1. Úvodní zpráva**

Zadavatel projektu předložil požadavek na vytvoření a implementaci databáze nápadu KAIZEN do modulu QM SAP R/3. Tato databáze je určena pro evidenci, zpracování a správu nápadu podávaných v rámci projektu Kaizen (Systému Trvalého Zlepšování). Cílem řešení je maximálně využívat iniciativu a tvůrčí potenciál pracovníků zapojených do Kaizenu. Výstupy z tohoto IS musí být přístupné co nejširšímu okruhu pracovníku bez rizika zneužití osobních dat nebo duševního vlastnictví. Integrace do stávajícího IS SAP R/3 má snížit nároky na spotřebu práce při správě a realizaci nápadů. Sekundárním výstupem z tohoto systému bude kritérium pro hodnocení aktivity a zapojení do projektu Kaizen.

### <span id="page-15-3"></span>**3.2. Předpokládané chování systému**

Projekt Kaizen je zaměřen na všechny pracovníky firmy a to zejména na segment provozních funkcí (dělníci a manažeři 1. linie), u kterého se nepředpokládá přístup k terminálům SAP. Přesto, že celý navrhovaný systém bude založen na robustném a výkonném softwarovém jádru SAP R/3, musí navržené řešení umožnit podávat Kaizen každému pracovníkovi firmy libovolným způsobem, bez nutnosti přístupu k SAPu.

Další funkce systému bude správa Kaizenu – schvalování a realizace. V současné době na jedné organizační jednotce je ročně podáno 200 až 300 Kaizenů, z níž je převážná většina přijata a určena k realizaci. Tyto přijaté nápady jsou formou miniprojektů realizovány. Dozorovat, vést v písemné formě dokumentaci a udržovat komunikaci osobně nebo mailem je nad možnosti jednotlivce (táto činnost pro manažera kvality nepředstavuje hlavní náplň práce). Prvotně odhadované přínosy se nepromítají v plné výší do účetnictví firmy (cca 50%!!!) z důvodu: časových prodlev; přetěžování klíčových pracovníků; zamrznutí přijatého Kaizenu ve fázi realizaci; po úspěšné realizaci na jednom pracovišti nedochází ke standardizaci; pracovníci nejsou informování o úspěšných realizacích na jiných organizačních jednotkách apod. Automatizovaný systém zpracování Kaizenů má výše uvedené ztráty eliminovat. Nastavení systému má znemožnit "uspání" Kaizenu jednak ve fázi posuzování, tak i ve fázi realizování. Pro jednotlivé kroky budou nastaveny implicitně časové lhůty, na odůvodněnou žádost může manažer kvality stanovovat individuální termíny. Po překročení časové lhůty na zpracování Kaizenu, bude generován mail s upozorněním na adresu "provinilce" (činnost pracovníku v procesu schvalování nebo realizace Kaizenu je většinou doplňková k hlavní náplni práce dle pracovní smlouvy – práce v SAP může mít náhodný charakter). Při dalším nečinnosti bude tento mail generován nadřízenému pracovníku "provinilce".

Výstupy a sestavy budou na základě číselníku snadno filtrovatelné. Klíčovým prvkem výstupu bude distribuce cílených přehledů dle pracovišť a oblasti zlepšování. Pro maximální rozsah bude probíhat pomocí generovaných mailů. Každý pracovník firmy zodpovídající za konkrétní proces nebo pracoviště bude pravidelně informován o nápadech z celé firmy na zlepšení v oblasti jeho zodpovědnosti. Cílená distribuce zamezí zahlcení pracovníků nepotřebnými informacemi. Kromě pasivní informační funkce (obdržení informace) musí systém umožnit aktivní vyhledávaní informací v rozsahu oprávnění. Zásadní podmínkou zadání je rovněž prohlížení veřejně přístupné části databáze pro kteréhokoliv pracovníka na libovolném PC připojeném na firemní intranet. Z důvodu ochrany duševního vlastnictví budou detailní informace a dokumentace poskytovány pracovníkům mimo schválený číselník jen po schválení manažerem kvality.

# <span id="page-16-0"></span>**3.3. Vymezení etap výstavby systému**

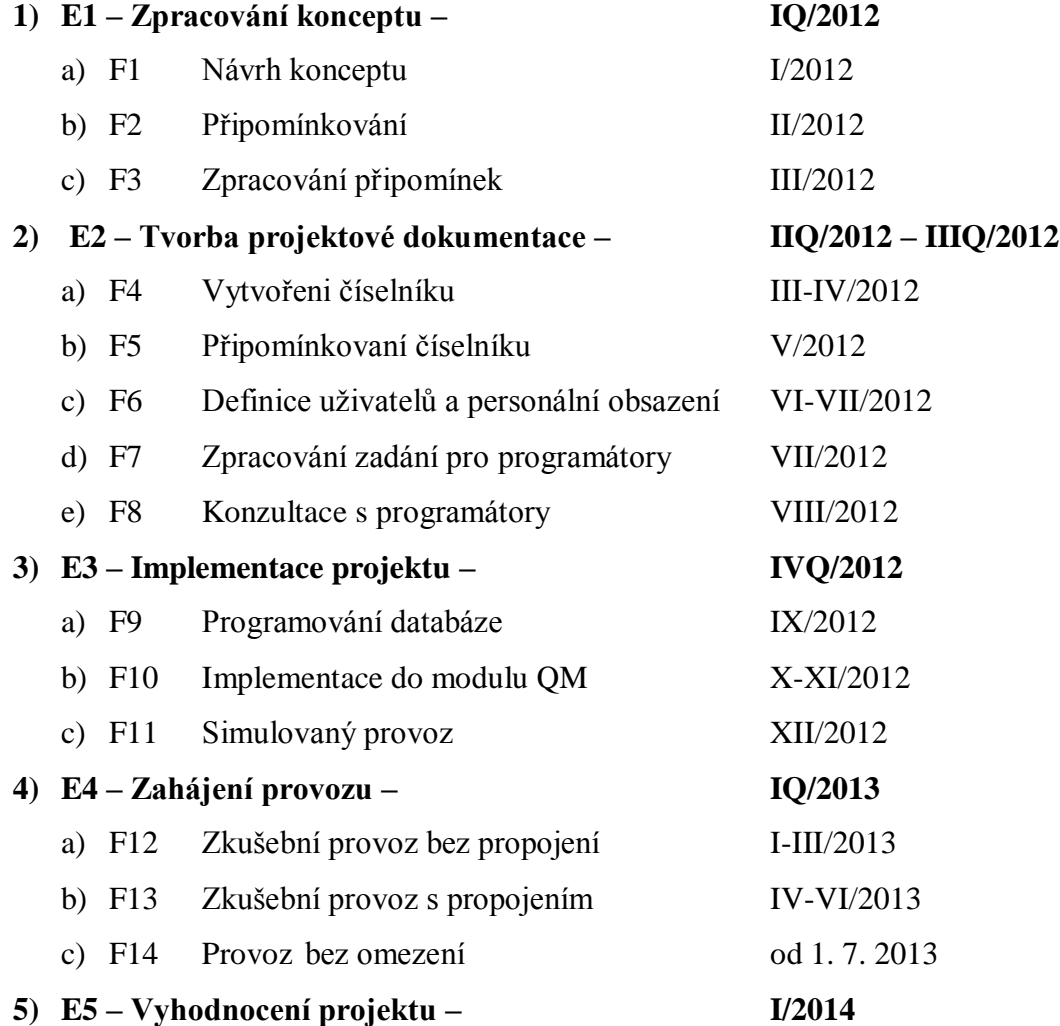

# <span id="page-17-0"></span>**3.4. Souhrn nákladů na realizaci projektu**

#### **Investiční náklady: 0 Kč**

Hardware je provozováno outsourcingem na základě dlouhodobých hospodářských smluv. Firma platí poskytované služby a případné nutné investice jdou na vrub poskytovatele služeb.

Potřebný software je předmětem poskytnuté licence, která zahrnuje na základě smlouvy i poskytování služeb spojených se zaváděním dalších modulů. Firma si zajistí pouze analytickou část projektu vlastními pracovníky ve spolupráci s dodavatelem softwaru.

#### **Personální náklady: 550 000 Kč**

Pro tento projekt bude využit řídící výbor pro projekt SAP doplnění členy řídícího Výboru Kaizen (až na 2 osoby shodné složení). Očekává se pouze potřeba nákladů pro materiální zajištění jednání.

Vývojový tým bude sestaven z pracovníků útvarů řízení kvality. Manažeři kvality a analytici útvarů řízení kvality mají tuto obdobnou činnost v náplni práce. Očekává se pouze potřeba nákladů pro materiální zajištění jednání a refundace nákladů členů týmu. Vývojový tým bude doplněn SAP konzultanty a analytiky dodavatelem softwarového řešení. Náklady na tyto pracovníky ponese dodavatel.

#### **Ostatní provozní náklady: max 2 000 000 Kč ročně**

Současná licenční smlouva stanovuje cenu licence bez ohledu na zavedené moduly SAP a poskytované služby. Konstrukce ceny je na základě současné smlouvy závislá na počtu instalovaných terminálů a fixních nákladů. Podrobnosti jsou předmětem obchodního tajemství. Zavedení modulu QM bude vyžadovat instalaci a zpřístupnění SAPu skupině pracovníků, kteří doposud pro výkon své práce tento přístup nepotřebovali. Samotná databáze KAIZEN pravděpodobně až na výjimky nebude vyžadovat instalaci terminálů nad potřeby zprovoznění modulu QM. Přesný počet potřebných terminálů bude předložen až ukončení fáze F6 tohoto projektu.

**Poznámka:** Tento projekt maximálně využívá již uzavřené smlouvy s dodavateli služeb a IS a vzniklé vícenáklady na realizaci databáze KAIZEN jsou v poměru ročních nákladů firmy na provoz IS zanedbatelné.

## <span id="page-18-0"></span>**Použitá literatura:**

VLASÁK, R.; BULÍČKOVÁ, S. *Základy projektování informačních systémů*. 1. vyd. Praha: Karolinum, 2003. ISBN 80-246-0727-1.

SVOZILOVÁ, Alena. *Zlepšování podnikových procesů.* 1.vyd. Praha: Grada, 2011. ISBN 978-80247-3938-0

IMAI, Masaaki. *Kaizen: metoda, jak zavést úspornější a flexibilnější výrobu v podniku*. Vyd. 1. Brno: Computer Press, c2007. ISBN 978-80-251-1621-0

BOYET, Valentina A*. SAP ČR*. [online]. Dostupné z: http://www.sap.com/cz/index.epx/

Interní materiály firmy *2009-2011*-nepublikováno.

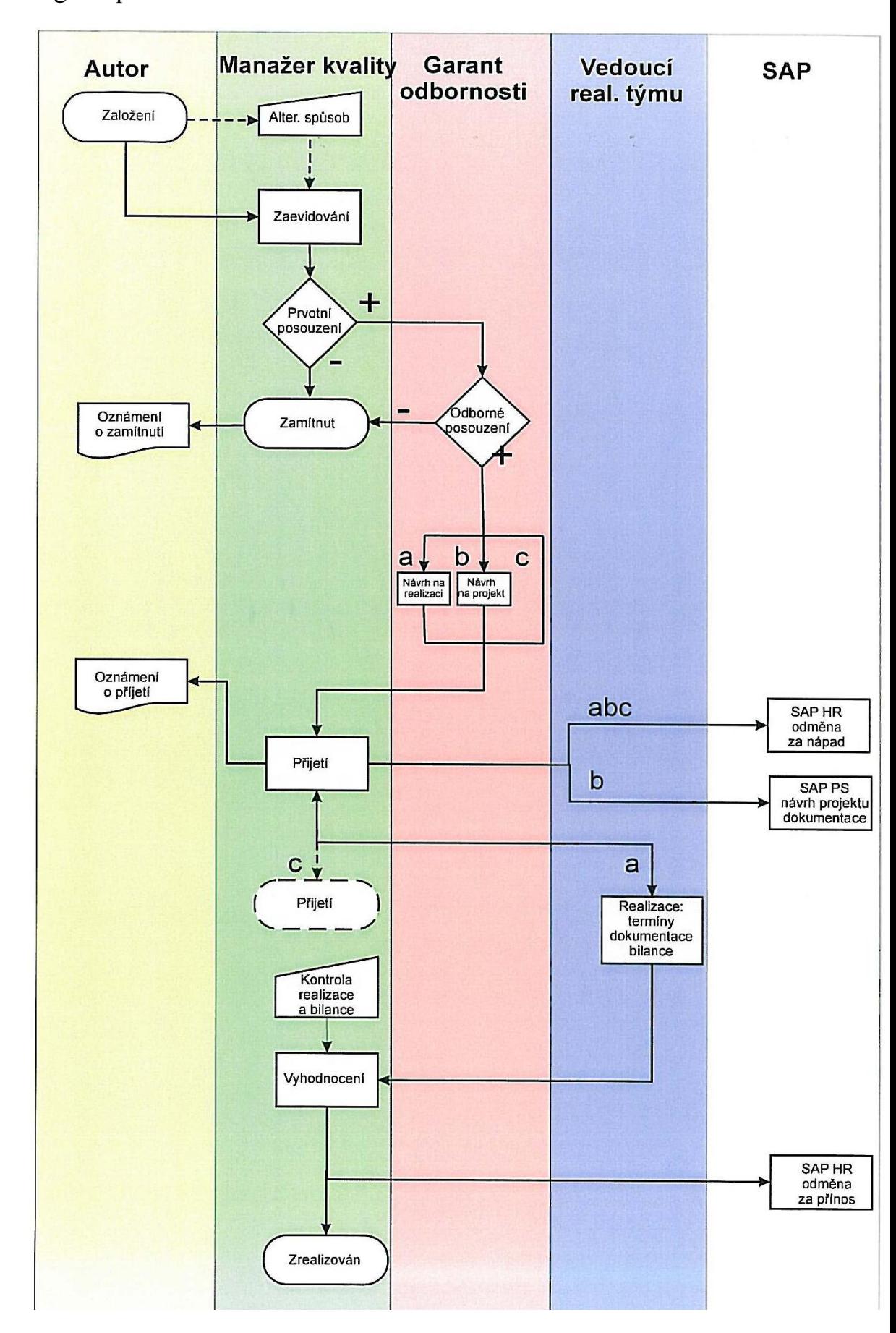

Příloha č. 1 Diagram procesu schvalování Kaizenu